## **МИНОБРНАУКИ РОССИИ**

**Федеральное государственное бюджетное образовательное учреждение высшего образования «Горно-Алтайский государственный университет» (ФГБОУ ВО ГАГУ, ГАГУ, Горно-Алтайский государственный университет)**

# **Программирование приложений**

## рабочая программа дисциплины (модуля)

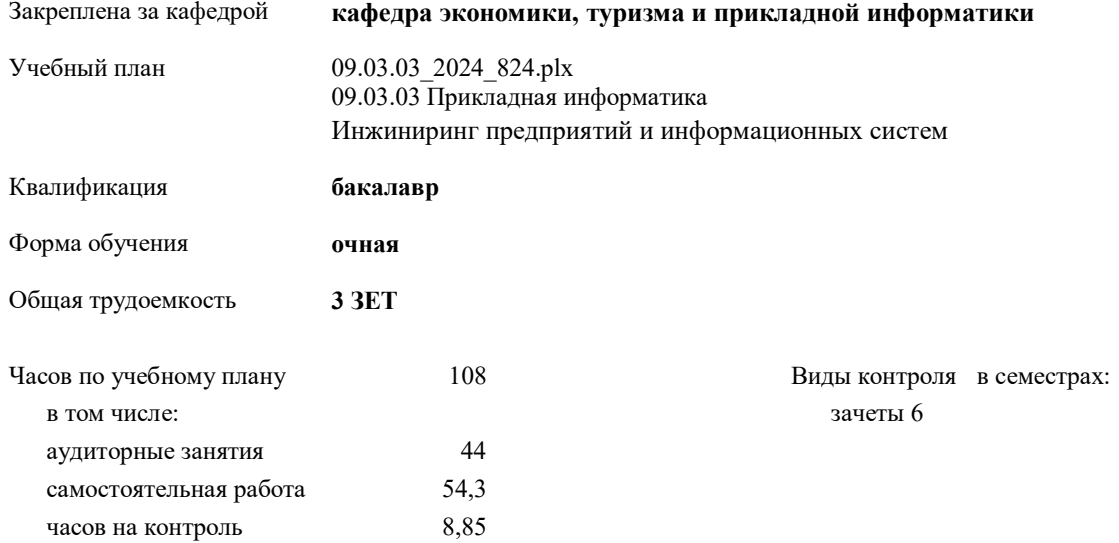

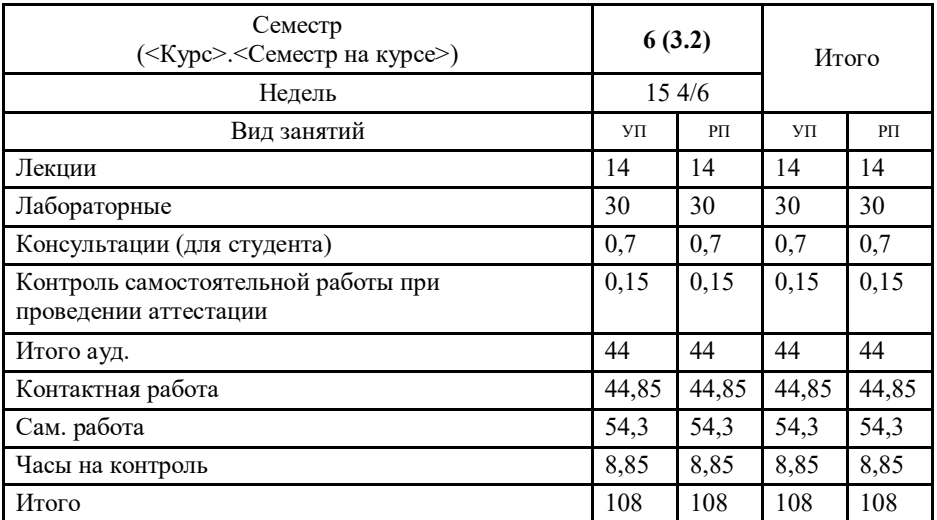

#### **Распределение часов дисциплины по семестрам**

УП: 09.03.03\_2024\_824.plx стр. 2

Программу составил(и): *старший преподаватель, Сафронов Д.В. ;ассистент, Жилин Д.И.*

Рабочая программа дисциплины

#### **Программирование приложений**

разработана в соответствии с ФГОС:

Федеральный государственный образовательный стандарт высшего образования - бакалавриат по направлению подготовки 09.03.03 Прикладная информатика (приказ Минобрнауки России от 19.09.2017 г. № 922)

составлена на основании учебного плана: 09.03.03 Прикладная информатика утвержденного учёным советом вуза от 01.02.2024 протокол № 2.

Рабочая программа утверждена на заседании кафедры **кафедра экономики, туризма и прикладной информатики**

Протокол от 11.04.2024 протокол № 9

Зав. кафедрой Куттубаева Тосканай Айтмукановна

#### **Визирование РПД для исполнения в очередном учебном году**

Рабочая программа пересмотрена, обсуждена и одобрена для исполнения в 2025-2026 учебном году на заседании кафедры **кафедра экономики, туризма и прикладной информатики**

> Протокол от  $\qquad \qquad 2025 \text{ r.}$   $\mathcal{N}_{\mathfrak{D}}$ Зав. кафедрой Куттубаева Тосканай Айтмукановна

#### **Визирование РПД для исполнения в очередном учебном году**

Рабочая программа пересмотрена, обсуждена и одобрена для исполнения в 2026-2027 учебном году на заседании кафедры **кафедра экономики, туризма и прикладной информатики**

> Протокол от  $2026 \text{ r. } \mathbb{N}$ Зав. кафедрой Куттубаева Тосканай Айтмукановна

#### **Визирование РПД для исполнения в очередном учебном году**

Рабочая программа пересмотрена, обсуждена и одобрена для исполнения в 2027-2028 учебном году на заседании кафедры **кафедра экономики, туризма и прикладной информатики**

> Протокол от  $2027$  г. № Зав. кафедрой Куттубаева Тосканай Айтмукановна

#### **Визирование РПД для исполнения в очередном учебном году**

Рабочая программа пересмотрена, обсуждена и одобрена для исполнения в 2028-2029 учебном году на заседании кафедры **кафедра экономики, туризма и прикладной информатики**

> Протокол от  $2028 \text{ r.}$   $\text{N}_2$ Зав. кафедрой Куттубаева Тосканай Айтмукановна

#### 1 ПЕЛИ ИЗАЛАЧИ ОСВОЕНИЯ ЛИСШИПЛИНЫ

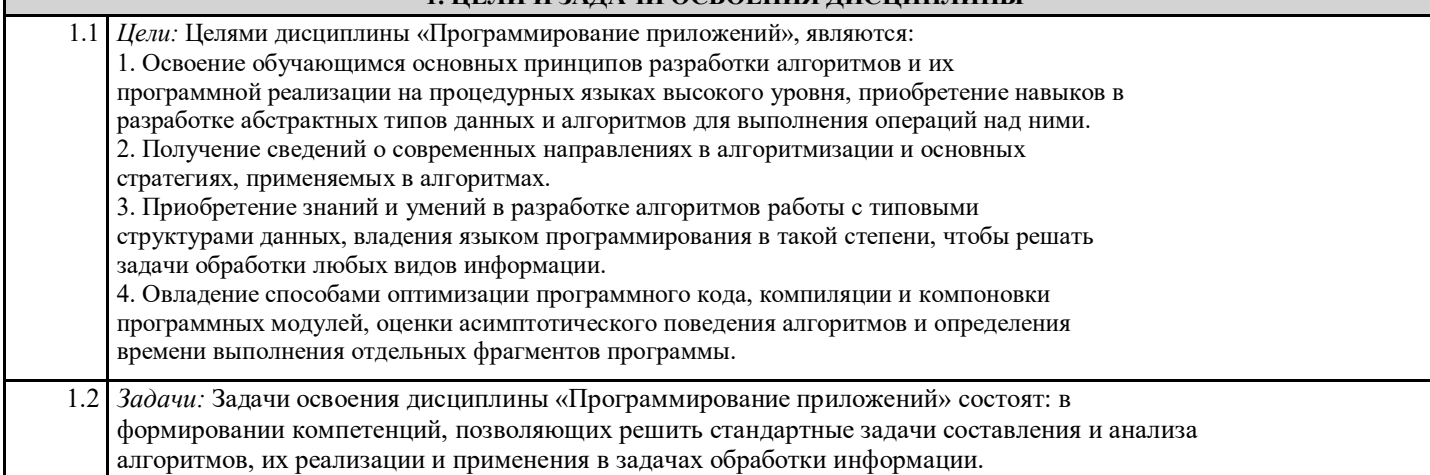

#### 2. МЕСТО ЛИСПИПЛИНЫ В СТРУКТУРЕ ООП

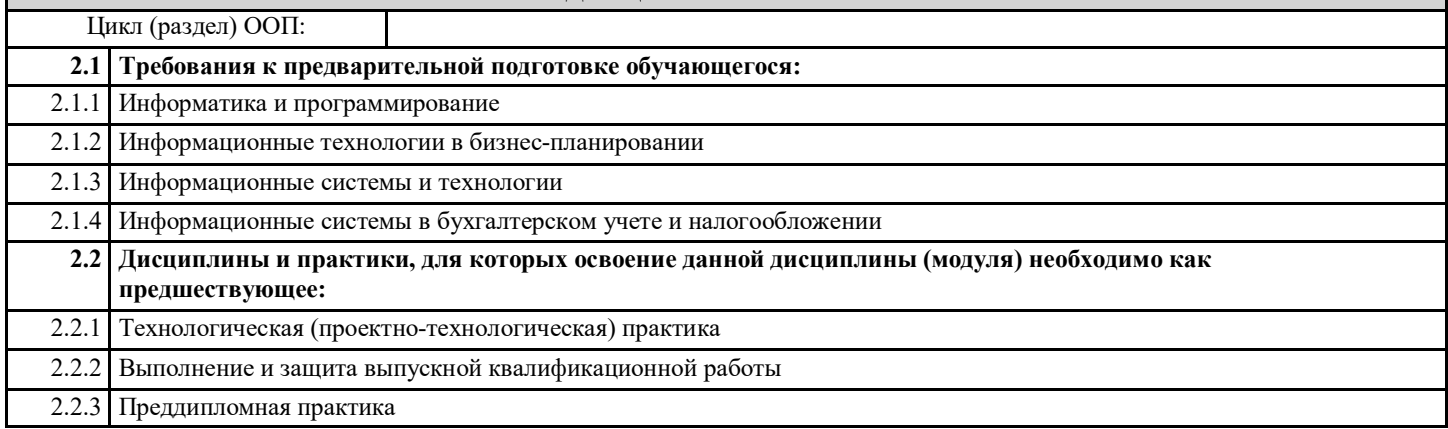

#### 3. КОМПЕТЕНЦИИ ОБУЧАЮЩЕГОСЯ, ФОРМИРУЕМЫЕ В РЕЗУЛЬТАТЕ ОСВОЕНИЯ ДИСЦИПЛИНЫ (МОДУЛЯ)

ПК-2: Способен разрабатывать, внедрять и адаптировать прикладное программное обеспечение

ИД-1.ПК-2: Определяет эффективные методы, способы и технологии разработки, внедрения и адаптации прикладного программного обеспечения

Знает методы и способы технологии разработки программного обеспечения Имеет опыт внедрения и адаптации прикладного программного обеспечения

ИД-2.ПК-2: Разрабатывает эффективные алгоритмы и программы с использованием современных технологий программирования.

Умеет разрабатывать алгоритмы программы с использованием современных технологий программирования

ИД-3.ПК-2: Осуществляет внедрение и адаптацию программного обеспечения для решения конкретных прикладных задач

Умеет внедрять и адаптировать программное обеспечения для решения конкретных прикладных задач

ПК-9: Способен программировать приложения и создавать программные прототипы решения прикладных задач

ИД-1.ПК-9: Определяет требования к приложениям и программным прототипам решения прикладных задач

Знает требования и умеет определять их к приложениям и программным прототипам решения прикладных задач

ИД-2.ПК-9: Осуществляет выбор методов и инструментов программирования и прототипирования в соответствии с требованиями для решения прикладных задач

Знает инструменты и методы программирования и прототипирования в соответствии с требованиями для решения прикладных задач

ИД-3.ПК-9: Разрабатывает приложения в современных интегрированных средах

Умеет работать в современных интегрированных средах разработки

ИД-4.ПК-9: Разрабатывает прототипы ИС в соответствии с требованиями для решения прикладных задач

Умеет разрабатывать прототипы информационных систем согласно требованиям для решения прикладных задач

ПК-13: Способен проводить тестирование компонентов ИС и программного обеспечения ИС

ИД-1.ПК-13: Определяет и осуществляет выбор современных технологии и методов тестирования, специализированного программного обеспечения автоматизации тестирования ИС.

Умеет определять и выбирать современные технологии и методы тестирования, специализированного программного обеспечения автоматизации тестирования информационных систем

ИД-2.ПК-13: Применяет основные инструментальные средства тестирования компонентов ИС и программного обеспечения ИС

Знает и умеет применять основные инструментальные средства тестирования компонентов информационных систем и программного обеспечения информационных систем

#### ИД-3.ПК-13: Разрабатывает программу и методику тестирования компонентов ИС и программного обеспечения ИС

Умеет разрабатывать программы и методики тестирования компонентов информационных систем и программного обеспечения информационных систем

#### ИД-4.ПК-13: Проводит тестирование компонентов ИС и программного обеспечения ИС в соответствии с программой и методикой тестирования

Знает методы и умеет проводить тестирование компонентов информационных систем и программного обеспечения информационных систем в соответствии с программой и методикой тестирования

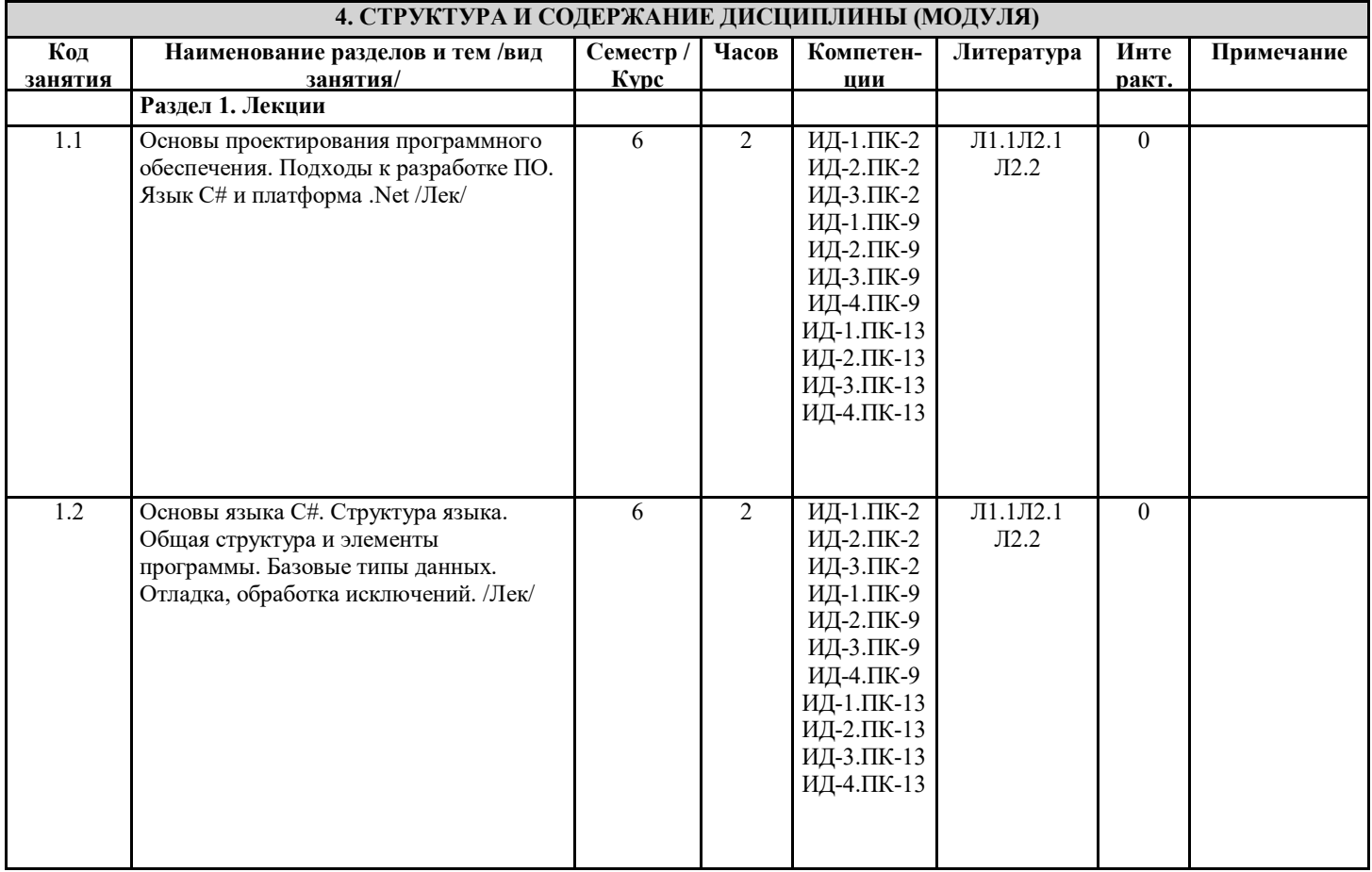

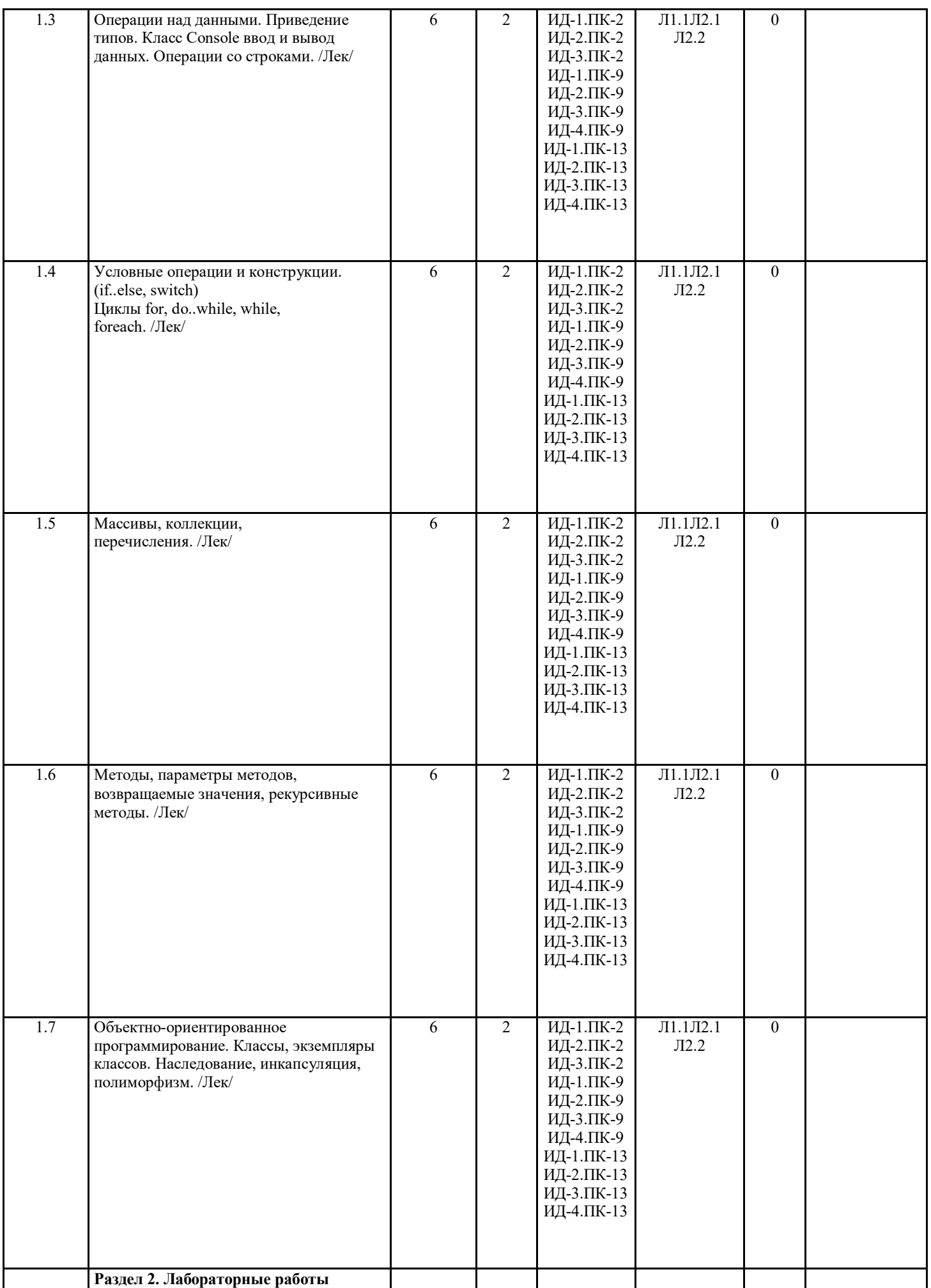

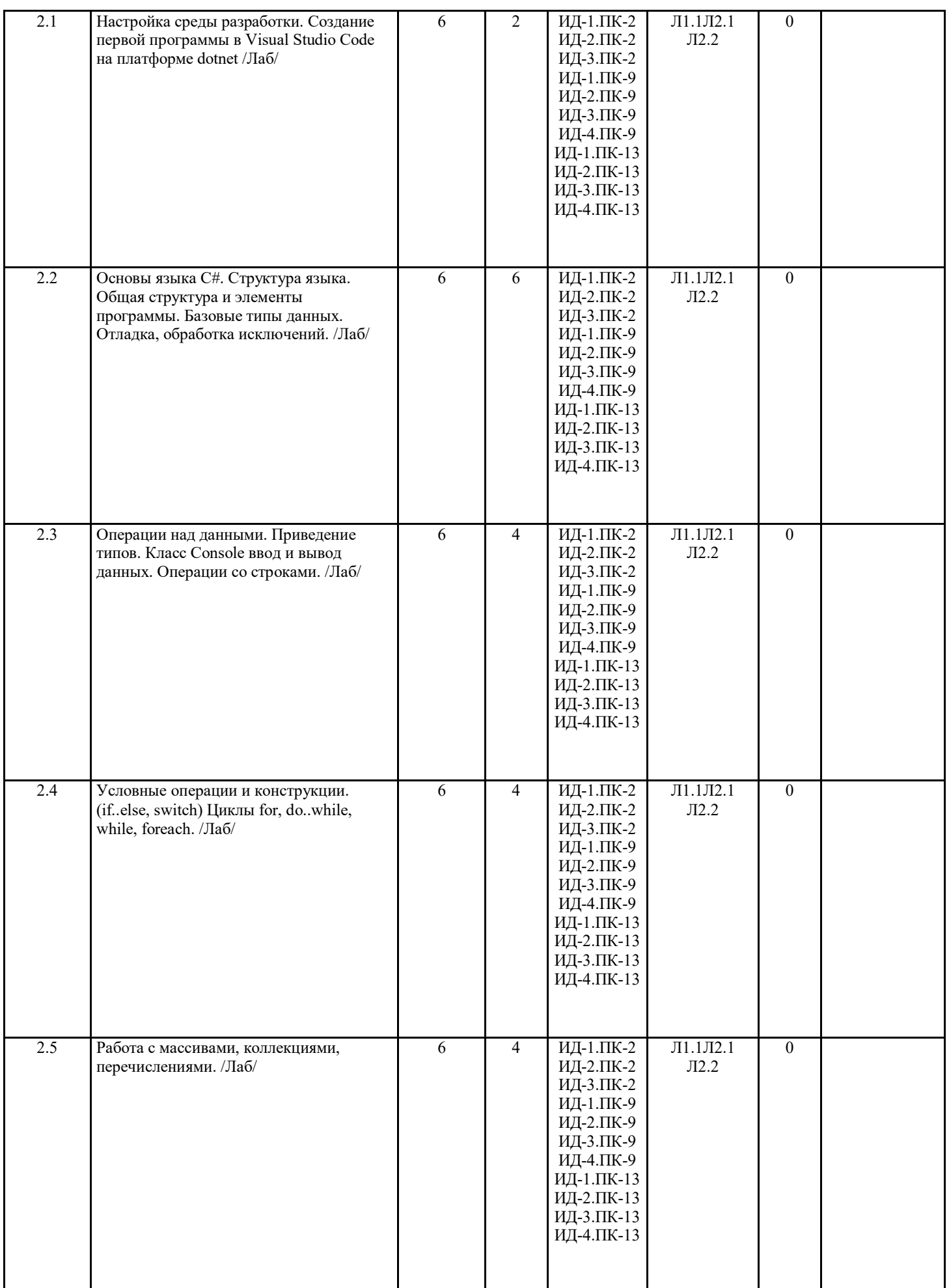

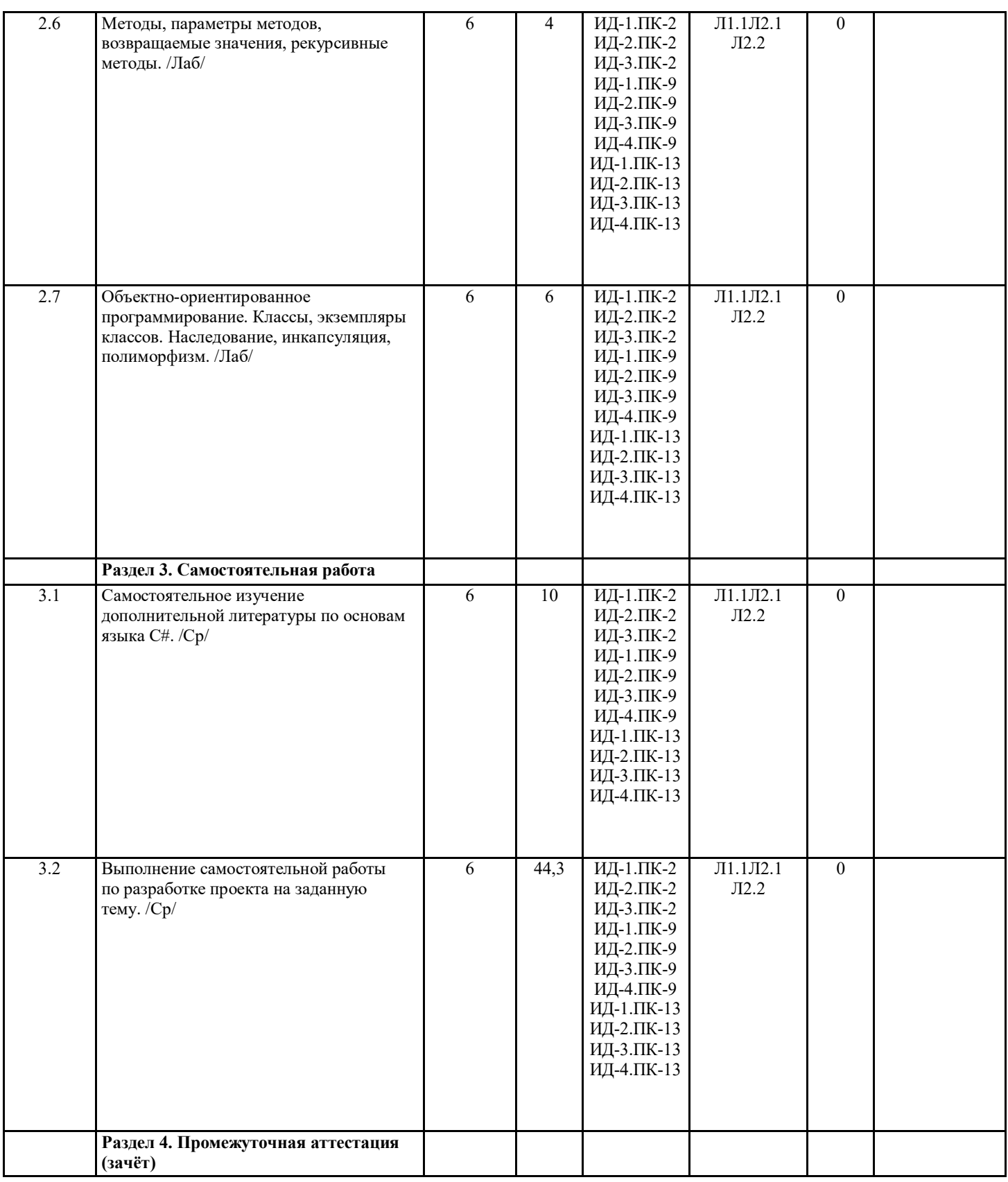

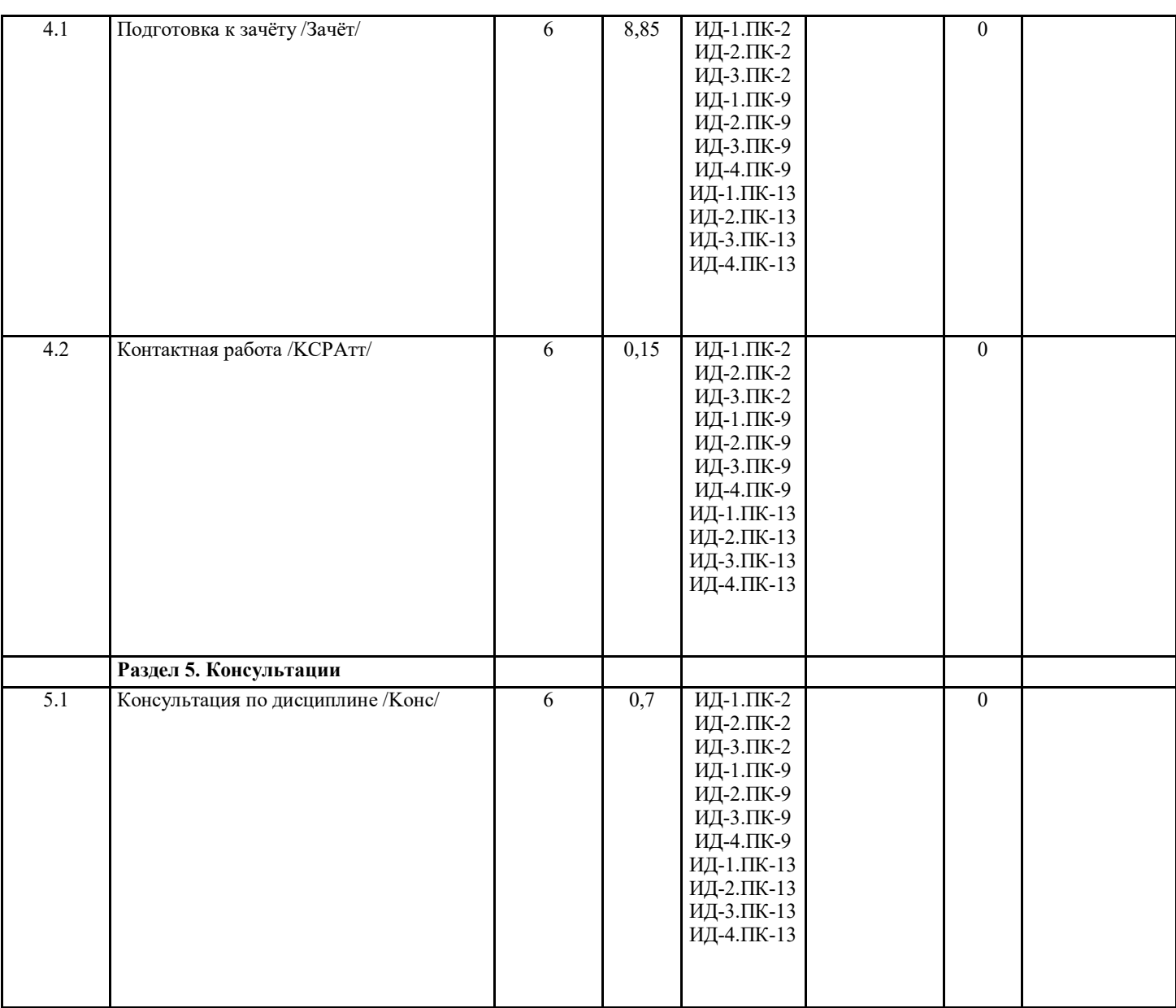

## **5. ФОНД ОЦЕНОЧНЫХ СРЕДСТВ**

#### **5.1. Пояснительная записка**

1. Назначение фонда оценочных средств. Оценочные средства предназначены для контроля и оценки образовательных достижений обучающихся, освоивших программу учебной дисциплины «Инженерия интеллектуальных информационных систем».

2. Фонд оценочных средств включает контрольные материалы для проведения коллоквиума, оценки выполненных и защищенных рефератов, для текущего контроля в форме тестовых заданий, защиты лабораторных работ, зачетных заданий.

## **5.2. Оценочные средства для текущего контроля**

1) Введение в .NET Framework. Создание нового проекта в среде Microsoft Visual Studio 2013.

2) Классы, методы, свойства, индексаторы в C#.

3) Конструкторы, поля только для чтения, вызов конструкторов.

4) Делегаты и события в C#.

5) Разработка Windows-приложения на языке С#.

6) Простейшие графические возможности.

7) Создание простейших меню.

8) Свойства и методы стандартных элементов управления класса Control, диалоговые

окна класса CommonDialog.

9) Работа с массивами и строками в языке C#. Интерфейсы и коллекции.

10) Класс DataSet и доступ к данным в формате XML.

Оценка выставляется по шкале: – «отлично», 5 выставляется в случае, если студент выполнил 90-100 % задания; - «хорошо», 4 – если стулент выполнил 74-89 % залания;

– «удовлетворительно», 3 – если студент выполнил 60-74 % задания;

- «неудовлетворительно», 2 – менее 50 % задания.

#### 5.3. Темы письменных работ (эссе, рефераты, курсовые работы и др.)

Не предусмотрено

#### 5.4. Оценочные средства для промежуточной аттестации

1) Среда программирования .NET. Её основные компоненты.

2) Структура программы на языке С#.

3) Создание консольных приложений на языке С#.

4) Создание Windows приложений на языке C#.

5) Использование переменных в С#. Типы переменных.

6) Значимые и ссылочные типы переменных.

7) Использование массивов в С#.

8) Использование методов в С#.

9) Основы объектно-ориентированного программирования.

10) Использование объектов в С#.

11) Метод Main(). Его значение и использование.

12) Условные операторы в С#. Их синтаксис и назначение.

13) Оператор выбора в С#. Его синтаксис и назначение.

14) Операторы цикла типа for в С#. Их синтаксис и назначение.

15) Операторы цикла типа while в C#. Их синтаксис и назначение.

16) Потоки ввода-вывода в С#. Их типы и назначение

17) Работа с файлами и каталогами в С#.

18) Делегаты в С#. Их синтаксис и назначение.

19) События в С#. Их синтаксис и назначение.

20) Графические средства в С#.

21) Инкапсуляция и наследование объектов. Примеры использования.

22) Средства тестирования и отладки в С#

Залача 1. Написать windows-приложение, которое: заполняет случайными целыми числами массив 5x10 из диапазона [0, 9], при помощи класса DataSet. Воспользовавшись вспомогательным массивом А[5], прибавить к каждому элементу исходного массива минимальный элемент каждой его строки. Заменить исходный массив новыми значаниями по нажанию кнопки «Решить».

Задача 2. Написать windows-приложение, которое: заполняет случайными целыми числами массив 5x10 из диапазона [-9, 9], при помощи класса DataSet. Воспользовавшись вспомогательным массивом A[5], определить количество отрицательных элементов в каждой строке. Задачу выполнить по нажанию кнопки «Решить».

Задача 3. Написать windows-приложение, которое: заполняет случайными целыми числами массив 5x10 из диапазона [-9, 9], при помощи класса DataSet. Воспользовавшись вспомогательным массивом A[10], определить среднее арифметическое элелентов каждого столбца. Задачу выполнить по нажанию кнопки «Решить», а сами значения вывести в новую строку, при помощи класса DataSet.

Задача 4. Написать windows-приложение, которое: заполняет случайными целыми числами массив 5x10 из диапазона [-3, 3], при помощи класса DataSet. Воспользовавшись вспомогательным массивом А[10], определить сумму элелентов каждого столбца. Задачу выполнить по нажанию кнопки «Решить», а сами значения вывести в новую строку, при помоши класса DataSet.

Задача 5. Написать windows-приложение, которое: заполняет случайными целыми числами массив 5x10 из диапазона [-9, 9], при помощи класса DataSet. Воспользовавшись вспомогательным массивом A[10], определить количество отрицательных элементов каждого столбца. Задачу выполнить по нажанию кнопки «Решить», а сами значения вывести в новую строку, при помощи класса DataSet.

Задача 6. Написать windows-приложение, которое: заполняет случайными целыми числами массив 5x10 из диапазона [-9, 9], при помощи класса DataSet. Воспользовавшись вспомогательным массивом A[10], среднее арифметическое значение элементов каждого столбца. Задачу выполнить по нажанию кнопки «Решить», а сами значения вывести в новую строку, при помощи класса DataSet.

Задача 7. Построить Windows-приложение «Арифметические операции». В одно или два текстовых окна пользователь вводит значения. По нажатию командной кнопки, задающей тип арифметической операции, над введенными значениями выполняется соответствующая операция, и её результат выводится в текстовое окно, предназначенное для вывода значений.

Задача 8. Построить Windows-приложение «Графические примитивы». В главное окно, которого выводятся графические объекты: круг, эллипс, линия.

Задача 9. Построить Windows-приложение «Графические примитивы». В главное окно, которого выводятся графические объекты: квадрат, треугольник, пунктирная линия. Задача 10. Построить Windows-приложение «Графические примитивы». В главное окно, которого выводятся графические объекты: прямоугольник, пятиугольник, ломаная линия. Задача 11. Найти количество положительных и сумму нечётных элементов массива B[15]. Задача 12. Найти сумму положительных и количество нечётных элементов массива А[10]. Задача 13. Вычислить среднее арифметическое элементов массива Т[15], удовлетворяющих условию  $5 \leq T[i] \leq 15$ . Задача 14. Вычислить среднее геометрическое четных и сумму нечётных элементов массива С[10]. Задача 15. Найти количество элементов массива В[16], кратных 4 и не больше заданного числа a. Задача 16. Найти сумму элементов одномерного массива размером 5. Разделить каждый элемент исходного массива на полученное значение. Результат сохранить в том же массиве. Напечатать в одной строке. Задача 17. Найти среднее значение элементов заданного массива размером 6. Преобразовать исходный массив, вычитая из каждого элемента среднее значение. Задача 18. Вычислить длину вектора Х размером 7. Задача 19. Определить среднее значение элементов массива. Затем найти индекс элемента массива, наиболее близкого к среднему значению. Задача 20. Задан массив размером 10. Если сумма элементов окажется больше 10, то найти количество четных элементов, иначе - произведение нечётных. Задача 21. Задан массив размером 10. Если произведение элементов окажется больше 100, то найти сумму положительных элементов, иначе − количество отрицательных. Задача 22. Задан массив размером 10. Если количество чётных элементов окажется больше 5, то подсчитать количество положительных элементом, иначе − сумму нечётных. Оценивание уровня освоения дисциплины основывается на качестве выполнения студентом индивидуального задания и ответов на вопросы экзамена. Критерии оценки: − оценка «неудовлетворительно»: непонимание сущности излагаемых вопросов, грубые ошибки в ответе, неуверенные и неточные ответы на дополнительные вопросы экзаменатора, не предоставлен программный код индивидуальной задачи; − оценка «удовлетворительно»: знание и понимание основных вопросов программы, студент указал направление решения индивидуальной задачи; частично ответил на два вопроса билета или достаточно полно ответил хотя бы на один вопрос; студент верно решил задачу; − оценка «хорошо»: твёрдые и достаточно полные знания всего программного материала, последовательные, правильные, конкретные ответы на поставленные вопросы при свободном реагировании на замечания по отдельным вопросам; достаточно полно ответил на два вопроса; если студент в целом, верно, решил задачу и достаточно полно ответил хотя бы на один вопрос; − оценка «отлично»: глубокие исчерпывающие знания всего программного материала, логически последовательные, полные, грамматически правильные и конкретные ответы на вопросы экзаменационного билета и дополнительные вопросы; студент верно решил задачу, полно ответил на вопросы, ответил верно на дополнительные вопросы. Оценочные средства для инвалидов и лиц с ограниченными возможностями здоровья выбираются с учетом их индивидуальных психофизических особенностей. – при необходимости инвалидам и лицам с ограниченными возможностями здоровья предоставляется дополнительное время для подготовки ответа на экзамене – при проведении процедуры оценивания результатов обучения инвалидов и лиц с ограниченными возможностями здоровья предусматривается использование технических средств, необходимых им в связи с их индивидуальными особенностями; – при необходимости для обучающихся с ограниченными возможностями здоровья и инвалидов процедура оценивания результатов обучения по дисциплине может проводиться в несколько этапов. Процедура оценивания результатов обучения инвалидов и лиц с ограниченными возможностями здоровья по дисциплине предусматривает предоставление информации в формах, адаптированных к ограничениям их здоровья и восприятия информации: Для лиц с нарушениями зрения: – в печатной форме увеличенным шрифтом, – в форме электронного документа. Для лиц с нарушениями слуха:

– в печатной форме,

– в форме электронного документа.

Для лиц с нарушениями опорно-двигательного аппарата:

– в печатной форме,

– в форме электронного документа.

Данный перечень может быть конкретизирован в зависимости от контингента

обучающихся

## **6. УЧЕБНО-МЕТОДИЧЕСКОЕ И ИНФОРМАЦИОННОЕ ОБЕСПЕЧЕНИЕ ДИСЦИПЛИНЫ (МОДУЛЯ)**

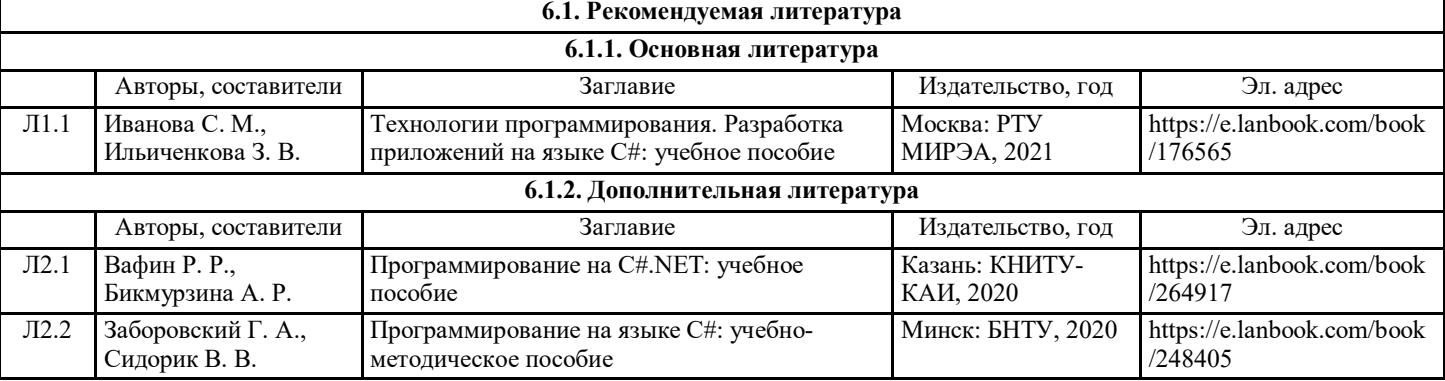

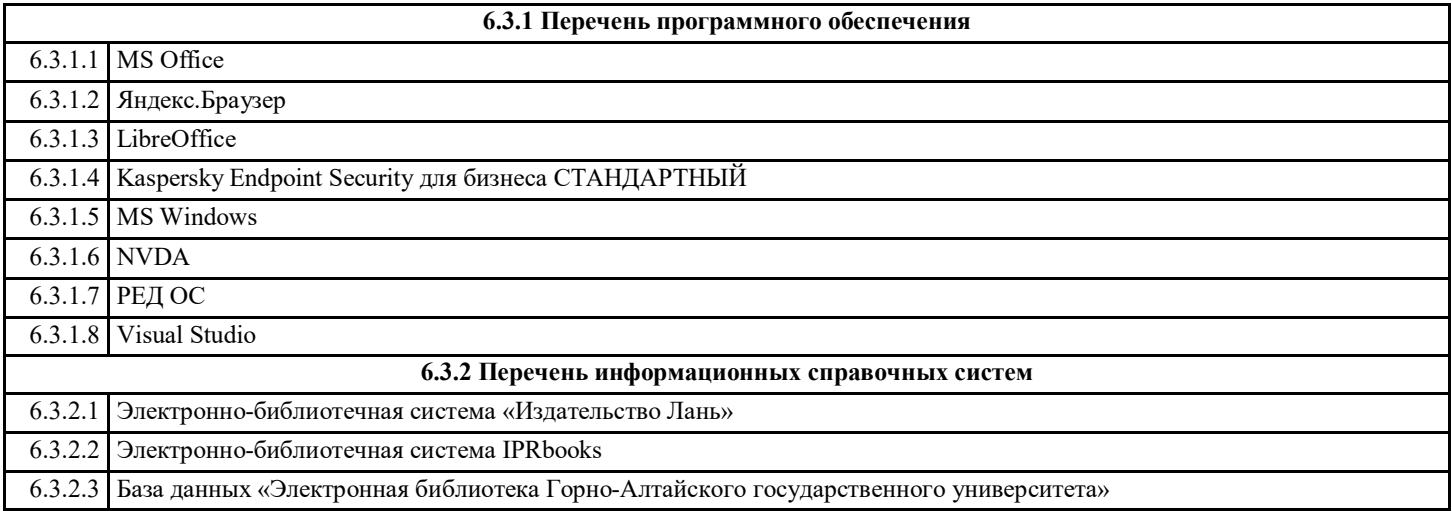

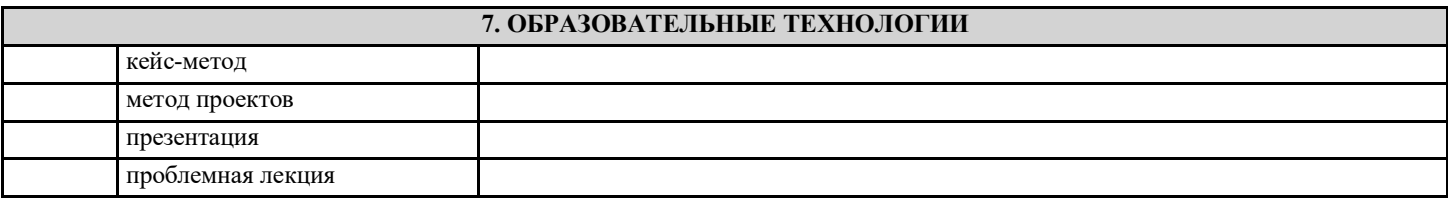

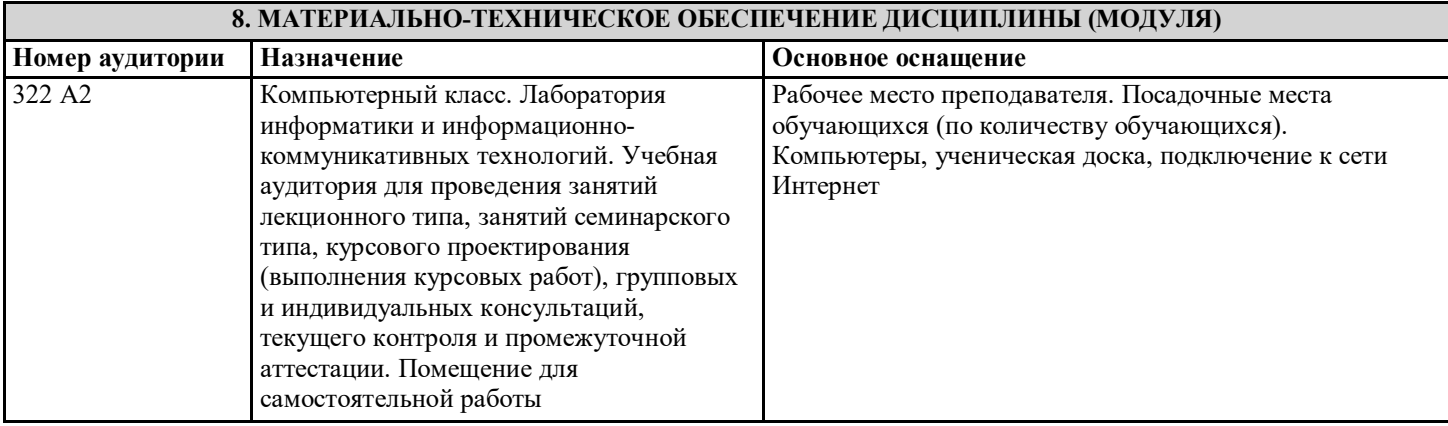

#### **9. МЕТОДИЧЕСКИЕ УКАЗАНИЯ ДЛЯ ОБУЧАЮЩИХСЯ ПО ОСВОЕНИЮ ДИСЦИПЛИНЫ (МОДУЛЯ)**

#### Лекции

Написание конспекта лекций: кратко, схематично, последовательно фиксировать основные положения, выводы, формулировки, обобщения; помечать важные мысли, выделять ключевые слова, термины. Проверка терминов, понятий с помощью энциклопедий, словарей, справочников с выписыванием толкований в тетрадь. Обозначить вопросы, термины, материал, который вызывает трудности, пометить и попытаться найти ответ в рекомендуемой литературе. Если самостоятельно не удается разобраться в материале, необходимо сформулировать вопрос и задать преподавателю на консультации, на практическом занятии.

Уделить внимание следующим понятиям (перечисление понятий) и др

#### Практические занятия

Проработка рабочей программы, уделяя особое внимание целям и задачам, структуре и содержанию дисциплины. Конспектирование источников. Работа с конспектом лекций, подготовка ответов к контрольным вопросам, просмотр рекомендуемой литературы, работа с текстом (указать текст из источника и др.). Прослушивание аудио- и видеозаписей по заданной теме, решение расчетно-графических заданий, решение задач по алгоритму и др.

#### Контрольные работы и индивидуальные задания

Знакомство с основной и дополнительной литературой, включая справочные издания, зарубежные источники, конспект основных положений, терминов, сведений, требующихся для запоминания и являющихся основополагающими в этой теме. Составление аннотаций к прочитанным литературным источникам и др.